## ZEMBUTSU\_SENSITIVITY\_TO\_CISPLATIN

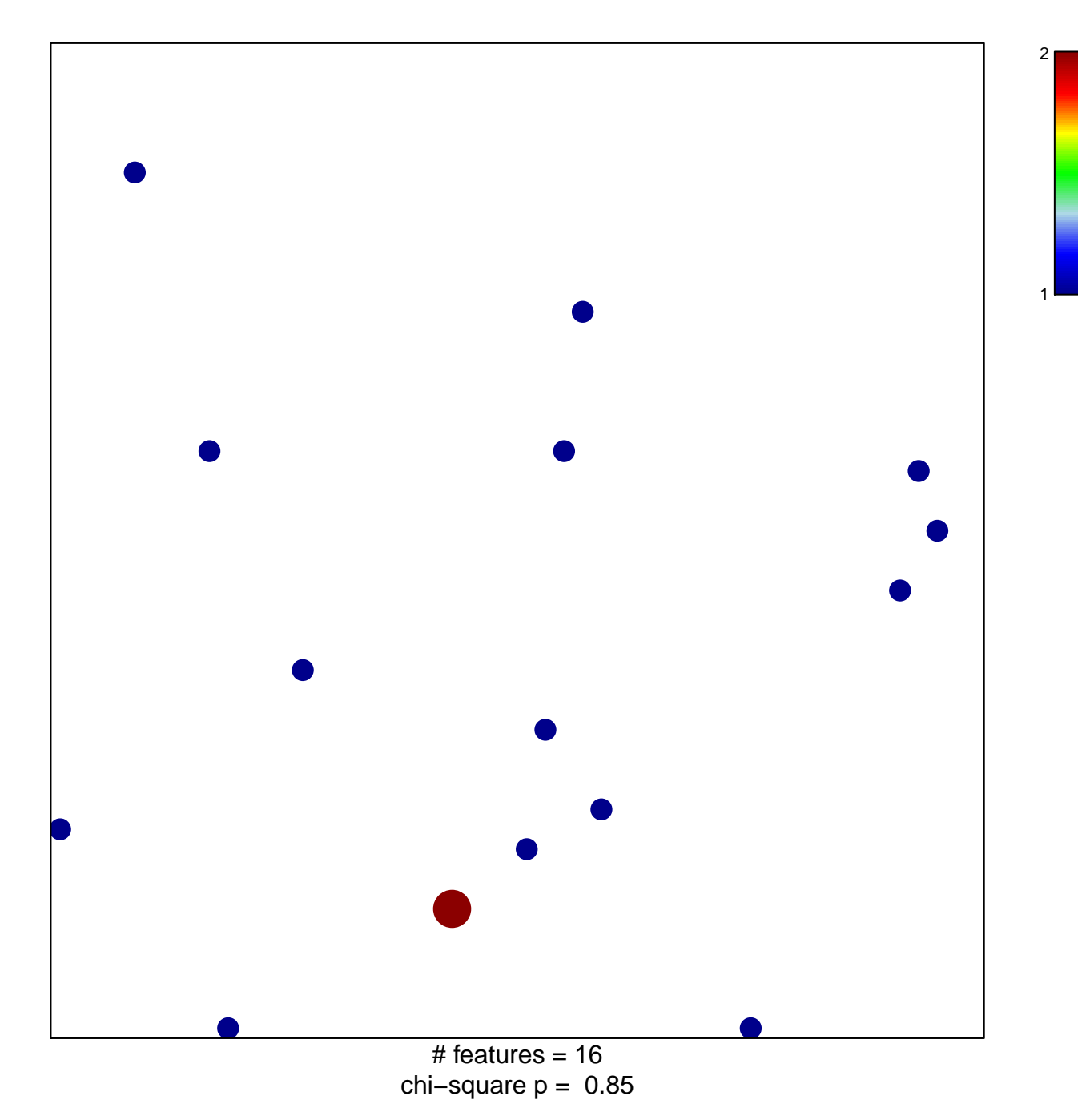

## **ZEMBUTSU\_SENSITIVITY\_TO\_CISPLATIN**

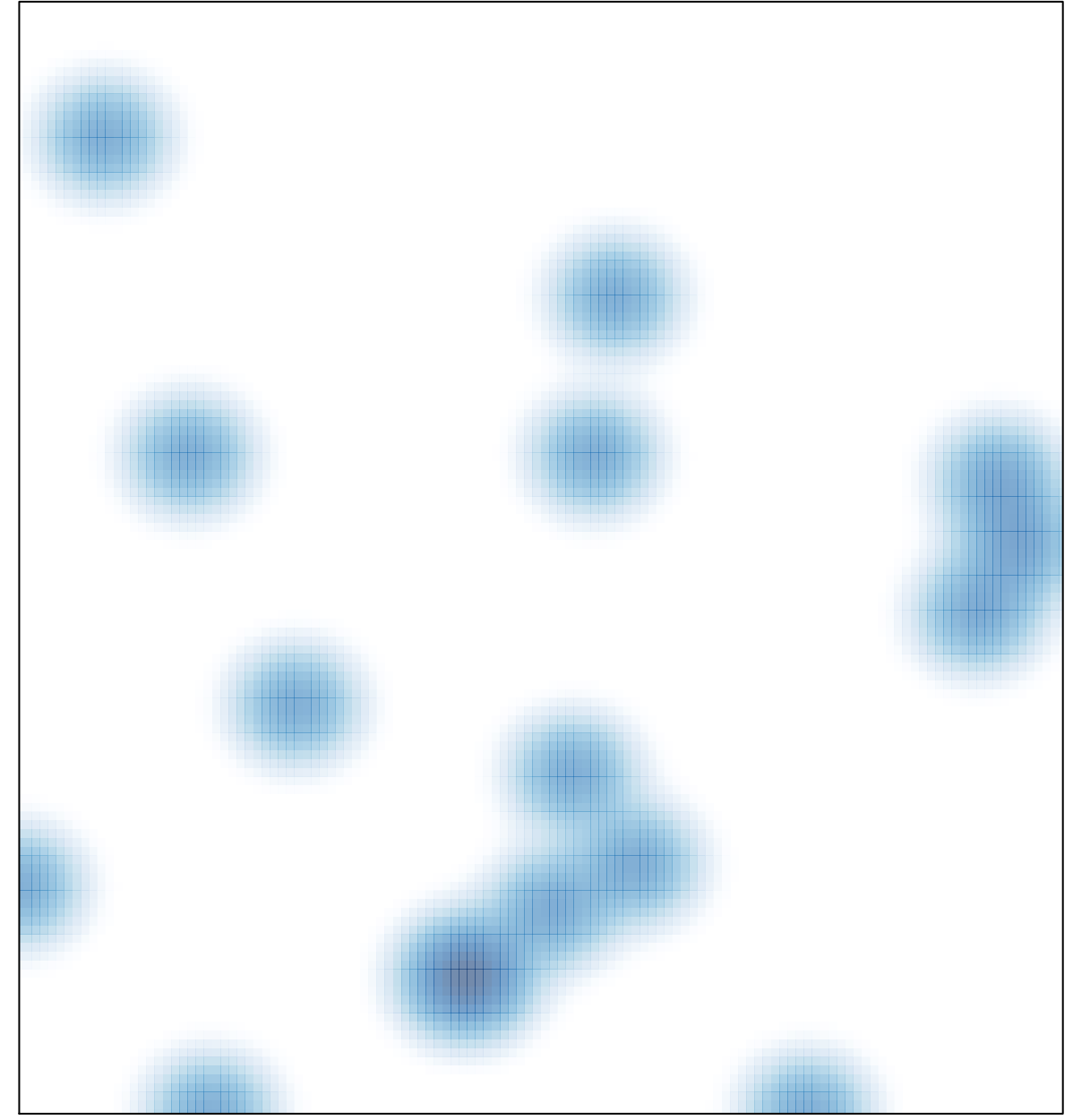

# features =  $16$ , max =  $2$